# Resonanz und konjugiert komplexe Anpassung

**Mitteilungen aus dem Institut für Umwelttechnik Nonnweiler-Saar Dr. rer. nat. Schau DL3LH**

# **Vorwort**

Resonanz der Antenne, Resonanz am Koppler, Resonanz der Antennenzuleitung, Resonanz der Endstufe, täglich wird im Amateurfunk über Resonanz gesprochen. Dabei wird schon aus dieser kurzen Aufzählung ersichtlich, dass der Begriff Resonanz in unterschiedlichen Zusammenhängen gebraucht wird. Stellt sich die Frage: Was ist Resonanz?

# **1. Grundsätzliches**

Wird ein stationäres, schwingungsfähiges System durch Energiezufuhr mit seiner Eigenfrequenz angeregt, dann übernimmt das System die zugeführte Energie und wird zur Resonanz angeregt. Ein schwingungsfähiges System hat 2 unabhängige Energiespeicher zwischen denen sich die Energie austauschen kann. Die Amplitude des angeregten Systems kann, je nach Dämpfung, aufein Vielfaches der Erregeramplitude anwachsen. Die Eigenfrequenz des Systems ist die Frequenz, in der das System frei schwingt, wenn es durch einen Puls angestoßen wird. Jedes lineare System hat ganz bestimmte Eigenfrequenzen, die von den physikalischen Gegebenheiten des Systems abhängig sind. Ein Schwingungssystem ist z.B. eine Brücke. Bei phasenrichtiger Zufuhr von Energie kann es zur Resonanzkatastrophe kommen und die Brücke zerstören. Wir wollen hier nur die Resonanz von elektrischen Systemen betrachten.

# **2. Resonanz einer Antenne**

In der Hochfrequenztechnik ist der Reihen- oder Parallelschwingkreis ein schwingungsfähiges System mit zwei Energiespeichern und einer eindeutigen Resonanzfrequenz, die im verlustlosen Fall aus der Thomsonsche Schwingungsformel berechnet werden kann.

Völlig anders liegen die Verhältnisse bei Systemen mit verteilten Kapazitäten und Induktivitäten, wie bei Antennen. Diese haben theoretisch unendlich viele Resonanzen. Die Eigenwerte der Antenne sind abhängig von der Geometrie und den elektrischen Eigenschaften der die Antenne umgebenden Materialien. Die Randbedingung, dass der Strom am Ende der Antennen Null sein muss, verursacht das Resonanzverhalten.

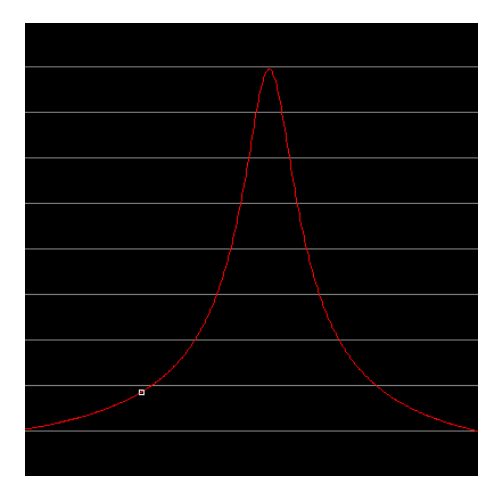

## **Bild 1: Typische Resonanzkurve eines schwingungsfähigen Systems**

Auf der Antenne bildet sich eine stehende Welle aus, die mit Glimmlampen oder Leuchtstoffröhren leicht nachweisbar ist. Stromknoten oder Spannungsmaxima auf der Antenne bleiben immer am gleichen Ort. Die niedrigste Schwingung in der das Systems schwingen kann, ist die Grundschwingung. Dabei ist der Strombauch in der Mitte und an den Enden jeweils ein Stromknoten. Die Länge der Antenne ist etwa l =  $\lambda/2$ .

## **3. Der Scheinwiderstand der linearen Antenne**

Der Strahlungswiderstand einer Antenne ist ein gedachter Ohmscher Widerstand, der multipliziert mit dem Quadrat des effektiven Antennenstromes die ausgestrahlte Wirkleistung im Fernfeld repräsentiert. Die Nahfeldkomponenten sind reine Blindkomponenten und ergeben einen aus der Antenne je Viertelperiode aus- und zurückströmenden Energiebeitrag mit dem Mittelwert Null.

Betrachten wir die Antenne als Übertragungsvierpol /1/, dann kann die Eingangsimpedanz ersetzt werden durch einen Ohmschen Widerstand, repräsentativ für die abgestrahlte Wirkleistung und einen Blindwiderstand, verbunden mit dem reaktiven Nahfeld. Der komplexe Widerstand einer  $\lambda/2$  langen Linearantenne, bezogen auf den Strombauch in der Mitte der Antenne, ist nach Roshanski die Antenneimpedanz  $\underline{Z} = 30 \Omega$  [(  $0.577 + \ln 2\pi - \text{Ci } 2\pi$ ) + j Si  $2\pi$ ] und ausgerechnet

$$
\underline{\mathbf{Z}} = (73.2 + \mathbf{j} \ 42.5) \ \Omega. \tag{Gl 3.1}
$$

Der Imaginärteil in (Gl 3.1) verschwindet etwas unterhalb der  $\lambda/2$ -Resonanz. Diese Resonanzverschiebung durch Dämpfung zu tieferen Frequenzen hin, haben wir auch bei konzentrierten Schwingkreisen und wird in den Formeln durch einen Korrekturfaktor berücksichtigt.

Als Beispiel berechnen wir einen 2 x 21 m Dipol über realem Grund in 10 m Höhe. Die Gesamtlänge ist  $l = 42$  m. Daraus berechnet sich die theoretische Resonanzfrequenz fo = 3.57 MHz.<br>Resonanzfrequenz | Impedanz | Gewinn | Bemerkung

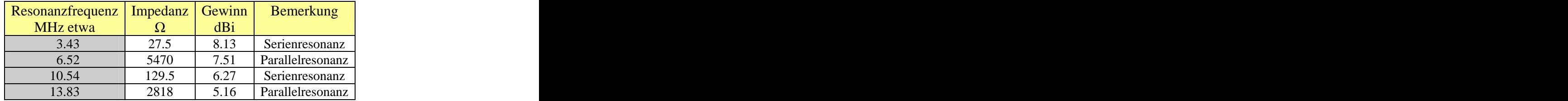

## **Tab. 1: Eingangsimpedanzen eines Dipols 2 x 21 m über realem Grund, H = 10 m**

Wie Tab. 1 zeigt, ist die tatsächliche Resonanzfrequenz unterhalb der theoretischen. Die Grundfrequenz ist eine Serienresonanz. Es folgt dann abwechselnd Parallel- und Serienresonanz. Bei der Serienresonanz ist die Impedanz reell, niederohmig, bei der Parallelresonanz reell, hochohmig.

## **4. Das System: Antenne plus Zuleitung**

Wird eine verlustfreie Leitung mit der komplexen Impedanz einer Antenne  $Z_2$  abgeschlossen und ist der Wellenwiderstand der Leitung Zo, dann berechnet sich die komplexe Eingangsimpedanz aus der Beziehung

$$
\underline{\mathbf{Z}}\mathbf{e} = \mathbf{Z}\mathbf{o} \left(\underline{\mathbf{Z}}_2 + \mathbf{j} \mathbf{Z}\mathbf{o} \tan \beta^* \mathbf{l}\right) / \left(\mathbf{Z}\mathbf{o} + \mathbf{j} \underline{\mathbf{Z}}_2 \tan \beta^* \mathbf{l}\right)
$$
 (Gl. 4.1)

mit dem Phasenmaß  $\beta = 2 \pi / \lambda$  und l als elektrische Länge der Leitung. Wird l = 0 dann ist  $\mathbb{Z}e = \mathbb{Z}_2$ , was ja sofort verständlich ist. Die Vorgänge am Ende der Leitung können durch einen komplexen Reflexionsfaktor beschrieben werden, der sich aus dem Zusammenhang

$$
\underline{\mathbf{r}}_2 = (\underline{\mathbf{Z}}_2 - \underline{\mathbf{Z}}_0) / (\underline{\mathbf{Z}}_2 + \underline{\mathbf{Z}}_0) \tag{Gl.4.2}
$$

berechnet. In exponentielle Schreibweise wird dieser

$$
\mathbf{r}_2 = \mathbf{r} e^{\mathbf{j}\phi}.
$$

 $\underline{\mathbf{r}}_2 = \mathbf{r} \, \mathbf{e}^{\mathsf{J}\varphi}$ .<br>Der Reflexionsfaktor ändert sich bei einer verlustlosen Leitung entlang der Leitung nur in der Phase entsprechend

$$
\underline{\mathbf{r}}_{\mathbf{e}} = \underline{\mathbf{r}}_{\mathbf{a}} \mathbf{e}^{-\mathbf{j}2\beta 1} \tag{G1 4.3}
$$

und dreht im Smith-Diagramm im Uhrzeiger-Sinn mit dem Phasenmaß /1/

$$
\beta = 2 \pi / \lambda. \tag{Gl.4.4}
$$

Setzt man in (Gl 4.3)  $l = \lambda/2$  dann wird ein Winkel von  $\varphi = 360$  Grad oder 0 Grad erreicht, d.h. nach einer Leitungslänge von  $1 = \lambda/2$  werden im verlustlosen Fall die Verhältnisse am Leitungsende an den Eingang der Leitung reproduziert.

Bei einer verlustlosen Leitung ist der Reflexionsfaktor dem Betrage nach eine Konstante. Die Phase durchläuft den gesamten Wertebereich von 0 bis n\*2 $\pi$ . (n = 1, 2...) Je nach Länge der Leitung nimmt die Eingangsimpedanz daher einen reellen, induktiven oder kapazitiven Wert an. Bild 2 zeigt den gesamten Wertebereich des Reflexionsfaktors im Smith-Diagramm. Werte außerhalb des "rot" markierten Bereiches kann der Reflexionsfaktor nicht annehmen.

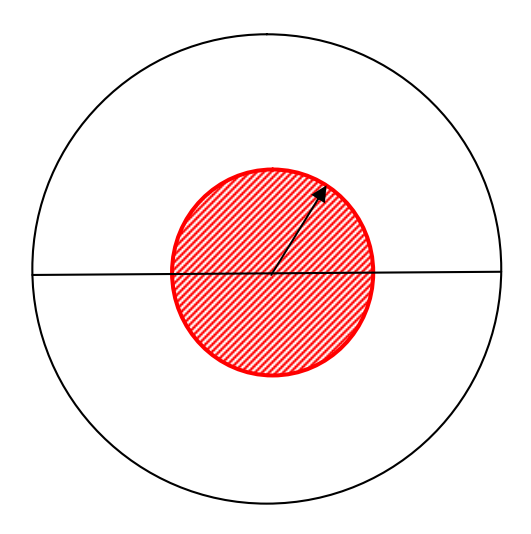

## **Bild 2: Wertebereich des Reflexionsfaktors im Smith-Diagramm.**

Angenommen die Leitung sei mit einer resonanten Antenne nach Tab. 1 abgeschlossen. Dann ist die Abschlussímpedanz reell. Die Phase des Reflexionsfaktors durchläuft als Funktion der Leitungslänge nach (Gl 4.3) alle Winkel zwischen 0 und 360 Grad. Aus einem reellen Abschluss der Leitung (resonante Antenne) wird, durch die Transformationseigenschaft der Leitung, eine beliebige Eingangsimpedanz innerhalb des roten Bereiches erreicht. Wir können also die Resonanz einer Antenne am Eingang der Leitung so ohne weiteres nicht beurteilen. Ist die Länge der Leitung bekannt, kann nach (Gl 4.1) die Antennenimpedanz rückberechnet werden. Am Eingang der Antennenzuleitung besteht je nach Länge der Antennenzuleitung eine beliebige Impedanz  $Z = R \pm iX$ , obwohl sich die Resonanz der Antenne nicht verschoben hat.

## **Beispiel 4.1**

Ein Dipolantenne habe bei f = 3.7 MHz eine Impedanz von  $\underline{Z} = 60 \Omega$  reell. Die Antenne wird mit einer 16 m langen verlustlosen Zweidrahtleitung mit dem Wellenwiderstand Zo = 600  $\Omega$  gespeist. Welche Impedanz stellt sich am Eingang der Zweidrahtleitung ein? Wir berechnen den Betrag des Reflexionsfaktors zu r =  $(600 - 60) / (600 + 60) = 9/11$ . Dieser Reflexionsfaktor tritt auch am Eingang der Leitung auf, weil diese Leitung als verlustlos angenommen wird. Das VSWR ist S =  $600 / 60 = 10$ . Die Wellenlänge wird  $\lambda = 300 / 60$ 3.7 m = 81.08 m. Da die Leitung 16 m lang ist, dreht sich die Phase des Reflexionsfaktors um  $\delta = e^{-j2\beta l} = e^{-j2\beta l}$  $= e^-$ <sup>j4  $\pi$ 1/ $\lambda$ . Die Zahlenwerte eingesetzt wird der Drehwinkel  $\delta = e^{-j \frac{2.479}{}} = e^{-j142.8 \text{ grad}}$  erhalten. Nach (Gl 4.3)</sup> erhalten. Nach (Gl 4.3) berechnet sich der Reflexionsfaktor am Eingang der Leitung zu  $\underline{r}_e = (9/11) e^{-j142.8 \text{ grad}} = 0.818 e^{-j142.8 \text{ grad}}$ .<br>Durch Umstellung der (Gl 4.2) /1/ findet man die Eingangsimpedanz  $\underline{Z}_e = (1033 + j 2198) \Omega$ .

#### **Wir fassen zusammen:**

Die 16 m lange Leitung ist mit einer reellen Impedanz  $Z = 60 \Omega$  abgeschlossen. Am Eingang des Leitung stellt sich durch die Transformationseigenschaften der Leitung eine Impedanz  $Z_e = (1033 + j 2198)$   $\Omega$  ein. Was ist jetzt mit Resonanz? Angenommen man versucht aus Unkenntnis der Zusammenhänge Resonanz am Eingang der Leitung herzustellen, dann kann man an der Antenne schnippeln bis in alle Ewigkeit und wird

niemals 60  $\Omega$  erreichen. Damit am Eingang der Leitung 60  $\Omega$  auftreten würde, müsste die Antenne eine Impedanz von  $\underline{Z}_a = (1033 - j 2133) \Omega$  haben - geht also nicht.

Eine Möglichkeit die 60  $\Omega$  an den Eingang zu reproduzieren gibt es allerdings. Dazu muss entsprechend (Gl 4.4 ff) die Leitung l =  $\sqrt{2}$  \* vk = 40.54 \* 0.92 m = 37.29 m lang gemacht werden. Die Eingangsimpedanz ist  $\text{dann } \mathbf{Z} \mathbf{e} = 60 \, \Omega, \text{reell.}$ 

## **Beispiel 4.2**

Wir berechnen nochmals die gleiche Antennenanlage nach Beispiel 4.1 für den realen Fall mit Verlusten um zu sehen wie weit sich die Impedanzen am Eingang der Leitung unterscheiden. Durch die Dämpfung reduziert sich der Reflexionsfaktor und es verbessert sich das VSWR. Außerdem ist der Wellenwiderstand nicht mehr reell, sondern bekommt einen kapazitiven Anteil. Das VSWR verbessert sich von 10 auf 9.81, für unsere Zwecke unbedeutend. Die Gesamtdämpfung wird  $T_L = 0.099$  dB - auch unbedeutend. Wir erhalten die Eingangsimpedanz nach ein wenig Rechnung unter Verwendung der Beziehungen aus /1/ zu Ze = (1051 + j 2183) Ω. Die Abweichung ist also nur geringfügig – in diesem Beispiel!<br>Diese Impedanz am Eingang der Leitung muss an die Systemimpedanz des Senders - meist 50 Ω - angepasst

werden. Dazu ist ein Anpassnetzwerk /7/ mit folgenden Eigenschaften erforderlich: Der Realteil muss

 $R = 1051 \Omega$  sein und der Imaginärteil mit einer Kapazität Xc = 2183  $\Omega$  kompensiert werden. Wir brauchen also eine Anpassschaltung die von 50  $\Omega$  auf 2183  $\Omega$  transformiert und gleichzeitig die Kompensation erlaubt. Aus /4/ ist bekannt, dass eine einfache LC-Anordnung diese Bedingungen erfüllt. Die Frage ist: Welche Verluste hat unter diesen Bedingungen das LC-Anpassnetzwerk? Nach /4/ berechnen sich mit einer Spulengüte  $Q_L = 100$  und Güte des Kondensators  $Qc = 500$  folgende Werte: Serieninduktivität Ls = 21.21  $\mu$ H, Parallelkapazität Cp = 102.5 pF. Der Verlust im Netzwerk P<sub>yn</sub> = 122 W oder auch T<sub>L</sub>= 0.57 dB.

Hat der Sender eine verfügbare Leistung von Pv = 750 W, dann werden (ohne die Verluste eines Balun) in die Zweidrahtleitung P = 628 W eingespeist, die fast ungedämpft oben an der Antenne ankommen, da die Zweidrahtleitung unter diesen Bedingungen nur 0.099 dB Verlust hat. Der Verlust im Anpassnetzwerk ist ziemlich hoch und nicht tragbar und kann nur durch eine bessere Spulengüte verringert werden.

Eine indirekte Möglichkeit zur Verringerung der Verluste ist die Veränderung der Zuleitungslänge (wenn möglich) und deren Wellenwiderstand /1/. Wir verändern die Zuleitungslänge wie unter Beispiel 4.1 auf l =  $\lambda$ /2 = 37.29 m. Die Eingangsimpedanz wird jetzt  $Ze = 62.73 \Omega$ . Die geringe Abweichung ist unbedeutend und wird durch den kapazitiven Anteil des Wellenwiderstandes und durch Dämpfung hervorgerufen. Rechnen wir weiter, dann sind die Gesamtverluste nur noch  $T_L = 0.22$  dB. Im LC-Netzwerk werden jetzt nur noch 6 W in Wärme gewandelt. Durch die Verlängerung der Leitung haben wir den Verlust im Netzwerk von Pvn = 122 W auf 6 W reduziert. **Das ist bedeutend!** Können wir nicht die Länge verändern, bleibt noch die Möglichkeit den Wellenwiderstand und damit die Transformation zu ändern. Mit einem Wellenwiderstand Zo = 200  $\Omega$ , bei unveränderter Länge der Zuleitung wird ebenfalls ein Gesamtverlust von nur  $T_L = 0.22$  dB erreicht. Es gibt also immer einen Weg die Antennenanlage zu optimieren. Nur, ohne

Rechnung geht nichts.<br>Wie das Beispiel zeigt, ist immer ein Anpassnetzwerk für die optimale Leistungsübertragung erforderlich, da beliebige Impedanzen in Abhängigkeit der Frequenz am Eingang der Speiseleitung zur Antenne auftreten können /7/. Man bezeichnet die Kompensation des Blindanteils mit Angleichung des Realteils als konjugiert komplexe Anpassung . Sie wird manchmal fälschlicherweise als Resonanz bezeichnet, weil der Imaginärteil durch Kompensation zu Null gemacht wird. Was also ist konjugiert komplexe Anpassung?

# **5. Klemmleistung und verfügbare Leistung eines aktiven Zweipols**

Ein aktiver Zweipol als Spannungsquelle mit der komplexen Urspannung  $U_0$  und der komplexen Innenimpedanz Zi = Ri ± jXi sei mit einer komplexen Last Za = Ra ± j Xa abgeschlossen. Die Wirkleistung bei beliebiger Last tritt vom Sender **durch** die Klemmen hindurch und wird als Klemmenleistung der Quelle bezeichnet. Sie hängt bei gegebenen Uo und Zi von der Lastimpedanz Za ab. Der größte Wert der Klemmleistung ergibt sich, wenn  $Ri = Ra$  ist und der Imaginärteil Null wird. Diese Einstellung wird als Leistungsanpassung bezeichnet.

Die Last entnimmt dabei dem Zweipol die maximal mögliche Wirkleistung

$$
\mathbf{P}_{\mathbf{v}} = \mathbf{U_o}^2 / (4 \, \mathbf{R_i}).\tag{G1 5.1}
$$

und ist die verfügbare Leistung der Quelle. Diese Leistung steht vom Sender immer zur Verfügung, unabhängig von der Lastimpedanz. Die verfügbare Leistung ist eine Kenngröße einer aktiven Zweipolquelle. Bei Leistungsanpassung ist die Klemmleistung, die der Zweipol an die Last abgibt, gleich seiner verfügbaren Leistung. Definiert man einen Reflexionsfaktor zwischen Sender und Last, ähnlich dem auf einer Leitung (Gl 4.2),

$$
\underline{\mathbf{r}} = (\underline{\mathbf{Z}}\mathbf{a} - \underline{\mathbf{Z}}\mathbf{i}) / (\underline{\mathbf{Z}}\mathbf{a} - \underline{\mathbf{Z}}\mathbf{i})
$$
(Gl 5.2)

dann kann (Gl 5.1) in der übersichtlichen Form /1/

$$
\mathbf{P}_2 = \mathbf{P}_v \left( 1 - \mathbf{r}^2 \right) \tag{G1 5.3}
$$

geschrieben werden. Ist die Innenimpedanz des Senders reell, kann die verfügbare Leistung sehr einfach an einem Dummy-Load gemessen werden.

## **Beispiel 5.1**

An einem 50  $\Omega$  Dummy-Load wird bei einem Sender mit den Innenwiderstand Ri = 50  $\Omega$  eine Leistung von P = 500 W gemessen. Diese Leistung ist die verfügbare Leistung der Quelle.

## **Beispiel 5.2**

An einen Sender mit dem Innenwiderstand Ri = 50  $\Omega$  und der verfügbaren Leistung Pv = 500 W wird eine Last  $Z_a = (150 + j 200)$   $\Omega$  angeschlossen Nach (Gl 5.2) berechnet sich der quadratische Wert des Reflexionsfaktors zu  $r^2 = |1 + j 2|^2 / |2 + j 2|^2 = 5/8$ . Die Wirkleistung in die Last ist mit (Gl 5.3)  $P_2 = 500 \text{ W } (1 - 5/8) = 187.5 \text{ W}$ . Eine größere Leistung kann bei diesen Impedanzverhältnissen der Quelle nicht entnommen werden, obwohl die verfügbare Leistung  $P_y = 500$  W zur Verfügung steht. Es wird also  $\Delta P = (500 - 187.5) \text{ W} = 312.50 \text{ W}$  durch Fehlanpassung "verschenkt". Wir sprechen hier von einem Transferverlust, der in diesem Fall  $L = 10 \log (500/187.50) = 4.25$  dB beträgt.

# **6. Konjugiert komplexe Anpassung**

Will man Transferverluste nach Beispiel 5.2 vermeiden, ist von der aktiven Zweipolquelle angefangen bis hoch zur Antenne an jeder beliebigen Schnittstelle konjugiert komplexe Anpassung notwendig. Trennt man an einer beliebigen Stelle (Schnittstelle) die Leitung auf, dann erhält man je 2 Klemmenpaare. In das eine Klemmenpaare gesehen ist die Impedanz  $Z$  und in das andere Klemmenpaar gesehen  $Z^*$ , wobei der Stern  $*$ für konjugiert komplex steht. Dabei sind die Realteile gleich und die Imaginärteile haben entgegen gesetztes Vorzeichen. Nur bei der Zusammenschaltung der 2 Klemmenpaare wird die Impedanz an dieser Schnittstelle reell. Wird durch einen Koppler am Senderausgang  $S = 1$  eingestellt, dann gewährleistet das Anpassnetzwerk konjugiert komplexe Anpassung. Mit der Last zusammen ist das Anpassnetzwerk in Resonanz. Wir haben so hoch bis zur Antenne konjugiert komplexe Anpassung an jeder beliebigen Schnittstelle mit maximalem Leistungsfluss vom Sender zur Antenne. Über die tatsächlichen Verluste kann allerdings keine Aussage getroffen werden. Ist die Antennenimpedanz komplex (fast ausschließlich vorhanden) dann herrscht an der Schnittstelle Zuleitung/Antenne ebenfalls konjugiert komplexe Anpassung mit maximalem Leistungstransfer in die Antenne. Die Antenne muss daher nicht in Resonanz sein /8/.

## **Beispiel 6.1**

Wir rechnen zum besseren Verständnis ein komplettes Beispiel zur konjugiert komplexen Anpassung und verwenden eine Serienersatzschaltung. Zwischen Generator und Schaltung wurde mit einem 50- $\Omega$ -VSWR Meter VSWR = 1 eingestellt. Die verfügbare Leistung wird mit einem 50- $\Omega$ -Dummy-Load zu Pv = 600 W bestimmt. Die angeschlossene Antennenzuleitung habe eine komplexe Impedanz von  $Z = (50 - j 200) \Omega$ . Zur Kompensation des Blindanteils benötigen wir daher nur eine Induktivität mit der Impedanz  $X_L = 200 \Omega$ . Die Schaltung zeigt Bild 3. Diese Impedanzen in diesem Beispiel sind natürlich ein Sonderfall und dienen dem besseren Verständnis. Selten stimmen Realteil der Antennenimpedanz mit dem Innenwiderstand der Quelle überein.

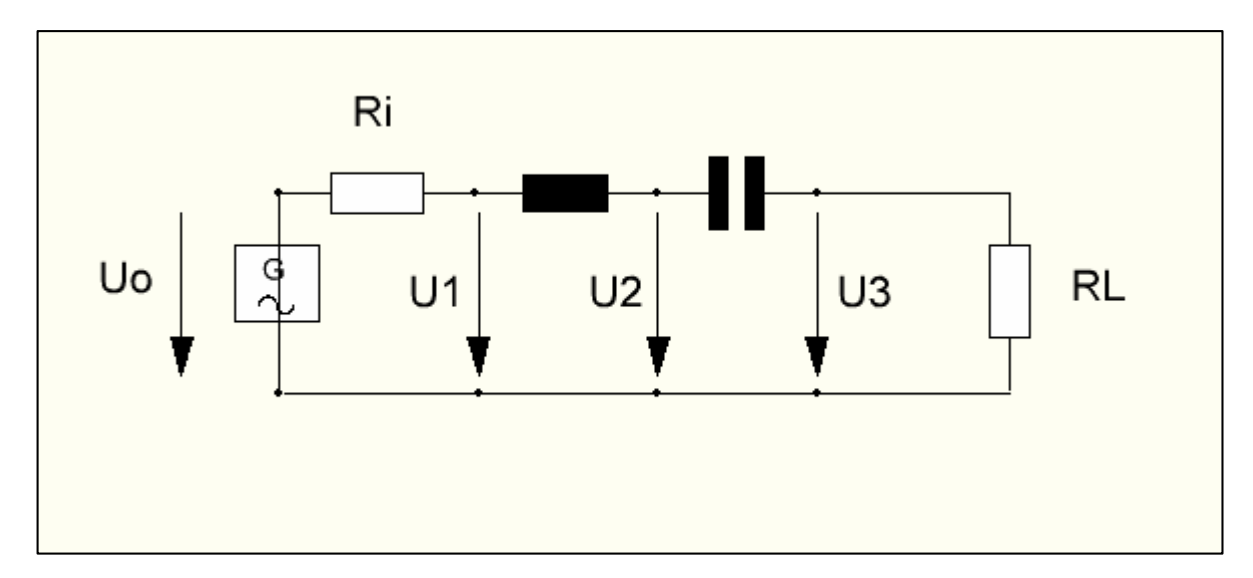

## **Bild 3: Schaltung für das Beispiel 5.3**

Aus der verfügbaren Leistung berechnet sich die Quellspannung (Leerlaufspannung) Uo der Quelle zu:

 $U_0 = \sqrt{P_V * 4 * R_i} = \sqrt{4 * 600 W * 50 V} = 346.41 V$ 

und daraus der Strom im Kreis zu

<u>I</u>o = Uo /( Ri + R<sub>L</sub> + j X<sub>L</sub> - j Xc) = 346.41 V/(100  $\Omega$ ) = 3.46 A, der durch die Abstimmung auf

 $VSWR = 1$  natürlich reell ist.

Die Spannung U<sub>1</sub> wird mit den eingetragenen Spannungsrichtungen nach Kirchhoff zu

 $\underline{U}_1 = \underline{U}_0 - \text{Io} \text{ Ri} = 346.41 \text{ V} - 3.46 \text{ A} * 50 \text{ V} = 173.20 \text{ V}$  (ebenfalls reell)

und ist natürlich die Hälfte der Quellspannung Uo, weil in diesem einfachen Beispiel die Bedingung "Innenwiderstand gleich Außenwiderstand" erfüllt ist.

Die Leistung durch die Klemmen mit der Spannung  $\underline{U}_1$  ist mit einem Impedanzpegel von 50  $\Omega$  daher

$$
P_1 = U_1^2 / R = (173.20 \text{ V})^2 / 50 \Omega = 600 \text{ W}.
$$

Es strömt also die verfügbare Leistung der Quelle durch das Klemmenpaar mit der Spannung  $U_1$ , wie es auch sein muss. Diese Leistung wird als "Klemmleistung" der Quelle (siehe oben) bezeichnet.

Wir berechnen nach Kirchhoff die komplexe Spannung  $\underline{U}_2 = \underline{U}_1 - j \underline{I} \circ X_L = Uw + j \dot{U}b = 173.20 \text{ V} - j \dot{3}.46$  $A * 200 \Omega = (173.20 - i 692.82)$  V mit dem Betrag  $|U_2| = 728$  V.

Die Wirkleistung durch das Klemmenpaar mit der Spannung  $U_2$  muss natürlich wieder die verfügbare Leistung sein. Wir überprüfen das und rechnen:  $P_2 = Uw^2/Ri = (173.20 V)^2 / 50 = 600 W!$  $/ 50 = 600 W!$ 

Jetzt berechnen wir die Spannung  $U_3 = I_0 * R_L = 3.46 A * 50 \Omega = 173.20 V$  und daraus die Leistung an R<sub>L</sub> zu P<sub>L</sub> = (173.20 V)<sup>2</sup> / 50  $\Omega$  = 600 W. Bei Anpassung geht also die verfügbare Leistung der Quelle auf den Lastwiderstand über. Der Transferwirkungsgrad /1/ ist  $\eta_T = 100\%$ . Das gilt natürlich nur für eine verlustlose Schaltung. Bei verlustbehafteten Blindelementen (immer gegeben) ist die Leistung an der Last immer kleiner als die verfügbare Leistung  $P_L < P_V$ . Die Spannung an der Last ist im verlustlosen Fall und Ri = R<sub>A</sub> immer die Hälfte der Quellspannung Uo und im verlustbehafteten Fall und  $\text{Ri} = \text{R}_{\text{A}}$  immer kleiner als die Hälfte der Spannung Uo.

Angenommen die Lastimpedanz ist 200  $\Omega$ , dann können wir die elegante Methode nach (Gl 5.3) verwenden. Da wir Resonanz haben und die Blindanteile sich zu Null ergänzen, berechnet sich das Quadrat des Reflexionsfaktors zu r<sup>2</sup> =  $[(50 - 200) / (50 + 200)]^2 = 0.36$ . Die Leistung in die Last wird P<sub>2</sub> = Pv (1- 0.36) = 600 W \* 0.64 = 384 W. Durch die Fehlanpassung ist ein Transferverlust P<sub>T</sub> = (600 – 384) W = 216 W vorhanden.

## **7. Bestimmung der Verluste im Koppelsystem**

Ein reales Anpassnetzwerk hat immer Verluste. Diese Verluste lassen sich berechnen, wenn die Güten der Bauteile bekannt sind. Da dieses nicht der Fall ist, kann in der Praxis mit einer einfachen Methode sehr einfach der Verlust im Koppelsystem (mit beliebigen Komponenten wie Balun, Übertrager usw.) bestimmt werden. Erforderlich dazu ist eine Impedanz- und ein HF-Voltmeter. Mit dem HF-Voltmeter messen wir die Spannung über der Lastimpedanz des Anpassnetzwerkes und mit dem Impedanzmeter die Impedanz an der gleichen Stelle in Richtung Antenne \* /1/.

Die Spannung U<sub>2</sub> (siehe Bild 3) kann sehr einfach mit einem HF-Voltmeter gemessen werden, weil es die Scheinspannung über der Lastimpedanz des Anpassnetzwerkes ist. Ist auch die Impedanz  $Z = R \pm iX$  an diesem Klemmenpaar in Richtung Antenne bekannt, dann ist der komplexe Strom

$$
\underline{\mathbf{I}} = \underline{\mathbf{U}}_2 / (\mathbf{R}_L \pm \mathbf{j} \mathbf{X}_L) \tag{G1 7.1}
$$

und das Betragsquadrat

$$
|\underline{I}|^2 = |\underline{U}_2| / (R_L^2 + X_L^2). \tag{G1 7.2}
$$

Daraus berechnet sich die Wirkleistung in die Abschlussimpedanz zu

$$
P_L = |\underline{I}|^2 R_L. \tag{G1 7.3}
$$

Ist das Koppelsystem am Eingang auf Anpassung, VSWR = 1, eingestellt, dann ist Differenz zur verfügbaren Leistung der Quelle der Verlust im Koppelsystem

 $P_{\text{verlust}} = P_V - P_L$ .

Diese Methode ist zur Verlustbestimmung eines jeden Vierpols anwendbar. Besteht keine Anpassung am Eingang des Netzwerkes muss die Leistung in das Netzwerk mit (Gl 5.2, 5.3) bestimmt werden und dann als Differenz die Verluste im Netzwerk bestimmt werden.

#### **Beispiel 7.1**

Ein Sender mit der Innenimpedanz von Ri = 50  $\Omega$  hat eine verfügbare Leistung von Pv = 500 W. Mit einem Antennen-Analyzer haben wir die Eingangsimpedanz der Antennenzuleitung zu  $Z_A = (200 + j 400) \Omega$ gemessen\*. Zwischen Sender und Antennenzuleitung ist ein unbekannter Koppler vorhanden, dessen Verluste bestimmt werden sollen. Bei Abstimmung auf VSWR = 1 zwischen Sender und Koppler messen wir am Ausgang des Koppler eine HF-Spannung von  $U_A = 250$  V. Wie groß ist der Verlust im Koppelsystem?

Im ersten Schritt berechnen wir mit (Gl 7.2) das Stromquadrat durch die Abschluss-Impedanz mit  $I^2 = Uo^2 / (200^2 + 400^2) = (250 V)^2 / (5 * 200^2) = 0.312 A^2$  und daraus die Leistung in die Antenne zu  $P_A = 0.312 \text{ A}^2 * 200 \Omega = 62.5 \text{ W}$ . Die Differenz  $\Delta P = 500 \text{ W} - 62.5 \text{ W} = 437.50 \text{ W}$  sind die Verluste im unbekannten Koppelsystem. Das entspricht einer Dämpfung von L = 10 log  $(62.5 / 500) = 9.03$  dB. Diese Methode ist auch in /1/ ausführlich beschrieben.

 $*$  Misst man in den eingangsseitig, mit 50  $\Omega$  abgeschlossenen Koppler hinein, dann muss sich wegen der konjugiert komplexen Anpassung ein Wert von Z = (200 - j 400)  $\Omega$  ergeben. Manchmal ist diese Methode besser, weil Störspannungen auf der Antenne das Messergebnis verfälschen oder das empfindliche Messgerät zerstören können. Für die Berechnung ist es allemal egal, weil wir ja das Strom-Quadrat berechnen müssen. Aus dem Beispiel ist auch erkennbar, dass der Koppler für sich alleine nicht in Resonanz ist, sondern erst zusammen mit der Lastimpedanz.

#### **Beispiel 7.2**

Wir erweitern das Beispiel 7.1. Der Eingang eines anderen Kopplers wie in Bsp. 7.1 konnte nicht auf VSWR = 1 abgestimmt werden, wir messen eingangsseitig ein VSWR = 3 und wieder eine Spannung an der Last von  $U_2 = 250$  V, bei gleichen Impedanzverhältnissen. Bei einem VSWR = 3 ist der Betrag des Reflexionsfaktors  $r = (3 - 1)/(3 + 1) = 0.5$  und dessen Quadrat 0.25. Die Leistung in das Netzwerk ist jetzt  $Pin = Pv(1 - r^2) = 500$  W (0.75) = 375 W und der Verlust des Anpassnetzwerkes jetzt  $\Delta P = (375 - 62.5)$  W  $= 312.5$  W, d.h. 375 W werden im Koppler in Wärme gewandelt. Das ist ein Verlust von L = 10 log  $(375/62.5) = 7.78$  dB. Der Transferverlust beträgt  $L_T = 9.03$  dB - wie oben.

# 8. Antenne – Zuleitung – Anpassnetzwerk

Die Zusammenhänge der Abschnitte  $2 - 6$  beschreiben die Wichtigkeit des Zusammenspiels von Antenne, Zuleitung und Anpassnetzwerk. Die Antennenimpedanz und der Wellenwiderstand der Zuleitung bestimmen den Reflexionsfaktor. Dämpfung der Zuleitung bei totaler Anpassung, der Reflexionsfaktor an der Antenne und die Länge der Leitung bestimmen die Verluste auf der Zuleitung /1/. Die Zuleitung transformiert die Antennenimpedanz auf eine beliebige Impedanz am Eingang der Leitung,

die gleichzeitig Lastimpedanz des Anpassnetzwerkes ist. Diese Verluste im Anpassnetzwerk sind abhängig von dieser Lastimpedanz /1/ was die Optimierung etwas schwieriger macht.

Durch die Einstellung von VSWR = 1 am Eingangs eines Koppelsystems herrscht konjugiert komplexe Anpassung bis rauf zur Antenne und daher maximal möglicher Leistungsfluss. Über die Verluste kann aber keine Aussage gemacht werden.

Ziel beim Aufbau einer KW-Antennenanlage muss das optimale Zusammenspiel aller Komponenten sein. Es müssen daher immer alle Komponenten mit ihren elektrischen Eigenschaften einbezogen werden. Verluste der gesamten Antennenanlage von etwa 0.5 dB sind tragbar und entsprechen immerhin noch einem Verlust von rund 10 %, weil auch die Empfängerempfindlichkeit um diesen Wert reduziert wird.

Mit ein wenig Rechnung und Kenntnis der Zusammenhänge kann jede Antennenanlage optimal ausgelegt werden. Nur eine Antenne aufhängen, eine beliebige Antennenzuleitung und ein vielleicht unpassendes Anpassgerät zu verwenden, kann keine optimale Lösung sein. Man braucht sich dann wundern, wenn man im Sprachgebrauch des Amateurs "angenehm leise" ist und Frust schiebt. Also: Erst denken, dann rechnen, dann bauen, dann Selbsterklärung abgeben und dann ausgiebig mit einer optimierten Antennenanlage und mit viel Spaß funken, bis der Arzt kommt.

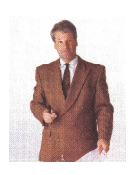

Dr. Schau, DL3LH wa-schau@t-online.de [www.heide-holst.de](http://www.heide-holst.de)

# **Literatur auf [www.3610khz.de](http://www.3610khz.de)**

- **1. Die Antenne macht die Musik, DL3LH**
- **2. Optimierung von Antennenanlagen für den KW- Bereich, DL3LH**
- **3. Passive Anpassnetzwerke mit 2 oder 3 Blindelementen, DL3LH**
- **4.** LCL Netzwerk zur Anpassung im KW Bereich, DL3LH
- **5. Die Zweidrahtleitung als Wellenleiter, DL3LH**
- **6. Warum immer ein Anpassnetzwerk erforderlich ist?, DL3LH**
- **7. Der CLC Hochpass im KW Bereich, DL3LH**

This document was created with Win2PDF available at http://www.win2pdf.com. [The unregistered version of Win2PDF is for evaluation or non-commercial use only.](http://www.win2pdf.com)